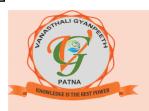

## VANASTHALI GYANPEETH

(C.B.S.E. CURRICULUM, ENGLISH MEDIUM CO-ED. SCHOOL)
KNOWLEDGE IS THE BEST POWER

Phone: 9135555091, 9135555093 e-mail- vgspatna@gmail.com
Web - www.vanasthaligyanpeeth.com

## **REVISION WORKSHEET-1**

| SECTION - A  1. Who am I?  (i) I let you jump to the next line.  (ii) Pressing me adds blank spaces.  2. Answer the question.  (i) What is cursor?  SECTION - B |
|----------------------------------------------------------------------------------------------------|
| (i) I let you jump to the next line                                                                                                    |
| (ii) Pressing me adds blank spaces                                                                                                    |
| 2. Answer the question. [3] (i) What is cursor?                                                                                                    |
| (i) What is cursor?                                                                                                    |
|                                                                                                    |
| SECTION - R                                                                                                    |
| SECTION - B                                                                                                    |
| 3. Rearrange the jumbled letters to form correct words. [2]                                                                                                    |
| (i) BAKCPACSE                                                                                                    |
| (ii) NETER                                                                                                    |
| SECTION – D                                                                                                    |
| 4. Tick the correct answers. [3]                                                                                                    |
| (i) Which of these erases anything typed to the left of the cursor?                                                                                             |
| (a) Enter (b) Delete (c) Backspace                                                                                                    |
| (ii) Which of the following is not an alphabet key?                                                                                                    |
| (a) B (b) K (c) Enter                                                                                                    |
| (iii) It erases anything typed to the right of the cursor.                                                                                                    |
| (a) Delete (b) Backspace (c) Enter                                                                                                    |
| 5. Fill in the blanks. [3]                                                                                                    |
| (i) Theis a small blinking line.                                                                                                    |
| (ii) The buttons present on a keyboard are called                                                                                                    |
| (iii) There are 26 keys on a keyboard.                                                                                                    |